# Package 'bayesdfa'

May 22, 2019

<span id="page-0-0"></span>Type Package

Title Bayesian Dynamic Factor Analysis (DFA) with 'Stan'

Version 0.1.3

Description Implements Bayesian dynamic factor analysis with 'Stan'. Dynamic factor analysis is a dimension reduction tool for multivariate time series. 'bayesdfa' extends conventional dynamic factor models in several ways. First, extreme events may be estimated in the latent trend by modeling process error with a student-t distribution. Second, autoregressive and moving average components can be optionally included. Third, the estimated dynamic factors can be analyzed with hidden Markov models to evaluate support for latent regimes.

License GPL  $(>= 3)$ 

Encoding UTF-8

LazyData true

**Depends** R ( $>= 3.4.0$ ), Rcpp ( $>= 0.12.18$ ), methods

**Imports** rstan  $(>= 2.18.2)$ , rstantools  $(>= 1.5.1)$ , ggplot2, loo  $(>= 1.5.1)$ 2.0.0), dplyr ( $>= 0.8.0$ ), reshape2, rlang ( $>= 0.3.1$ )

**LinkingTo** StanHeaders ( $>= 2.18.1$ ), rstan ( $>= 2.18.2$ ), BH ( $>= 1.66.0$ ), Rcpp (>= 0.12.8), RcppEigen (>= 0.3.3.3.0)

Suggests testthat, parallel, knitr, rmarkdown, MARSS

URL <https://github.com/fate-ewi/bayesdfa>

BugReports <https://github.com/fate-ewi/bayesdfa/issues>

RoxygenNote 6.1.1

VignetteBuilder knitr

SystemRequirements GNU make

NeedsCompilation yes

Author Eric J. Ward [aut, cre], Sean C. Anderson [aut], Luis A. Damiano [aut], Mary E. Hunsicker, [ctb], <span id="page-1-0"></span>Mike A. Litzow [ctb], Trustees of Columbia University [cph]

Maintainer Eric J. Ward <eric.ward@noaa.gov>

Repository CRAN

Date/Publication 2019-05-22 13:40:05 UTC

# R topics documented:

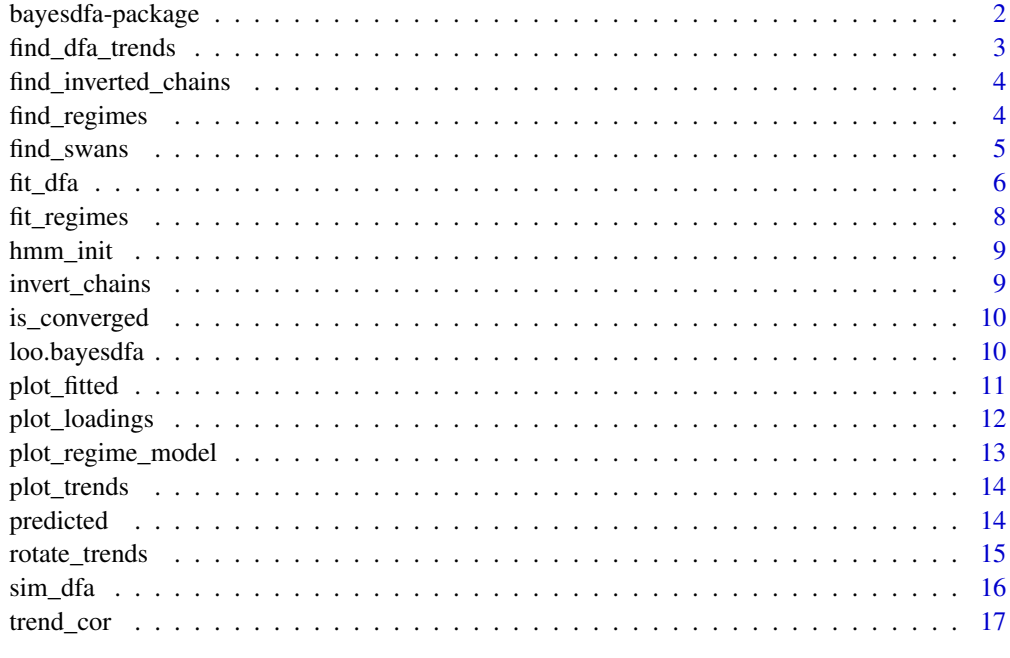

#### **Index** 2008 **[19](#page-18-0)99**

bayesdfa-package *The 'bayesdfa' package.*

# Description

A DESCRIPTION OF THE PACKAGE

# References

Stan Development Team (2018). RStan: the R interface to Stan. R package version 2.18.2. http://mc-stan.org

<span id="page-2-0"></span>

Fit a DFA with different number of trends and return the leave one out (LOO) value as calculated by the [loo](#page-9-1) package.

#### Usage

```
find_dfa_trends(y = y, kmin = 1, kmax = 5, iter = 2000, thin = 1,
  compare_normal = FALSE, convergence_threshold = 1.05,
  variance = c("equal", "unequal"), ...)
```
#### Arguments

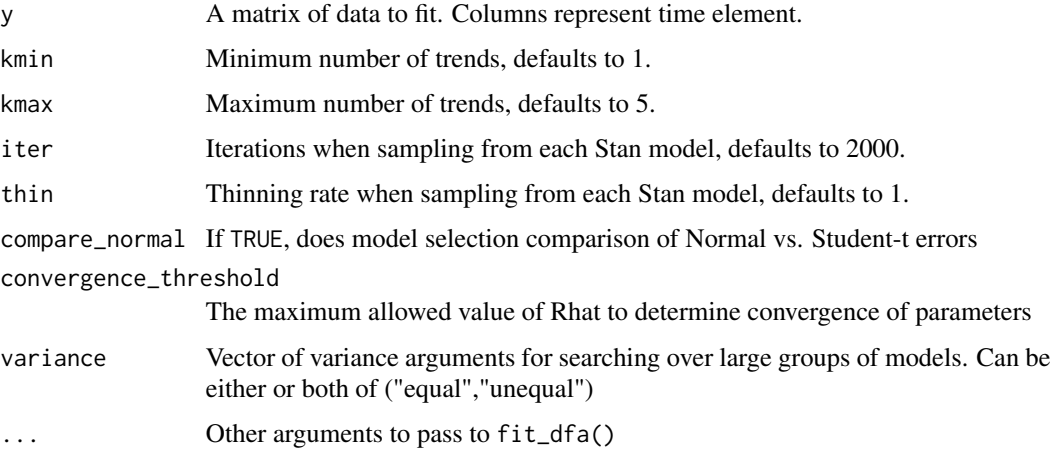

```
set.seed(42)
s \leq \text{sim\_dfa(num\_trends = 2, num\_years = 20, num\_ts = 3)}# only 1 chain and 180 iterations used so example runs quickly:
m <- find_dfa_trends(
  y = s\y_sim, iter = 180,
  kmin = 1, kmax = 2, chains = 1, compare\_normal = FALSE,
  variance = "equal", convergence_threshold = 1.1,
  control = list(adapt_delta = 0.95, max_treedepth = 20))
m$summary
m$best_model
```
<span id="page-3-1"></span><span id="page-3-0"></span>Find which chains to invert by checking the sum of the squared deviations between the first chain and each other chain.

#### Usage

```
find_inverted_chains(model, trend = 1, plot = FALSE)
```
# Arguments

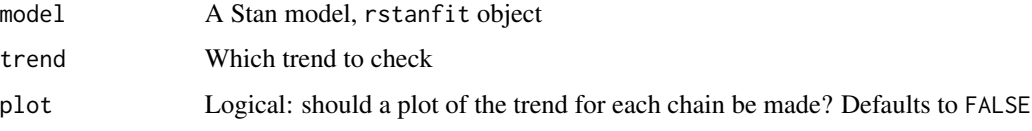

#### See Also

invert\_chains

#### Examples

```
set.seed(2)
s <- sim_dfa(num_trends = 2)
set.seed(1)
m \leq - \text{fit}_dfa(y = s$y_sim, num_trends = 1, iter = 500, chains = 2)
# chains were already inverted, but we can redo that, as an example, with:
find_inverted_chains(m$model, plot = TRUE)
```
<span id="page-3-2"></span>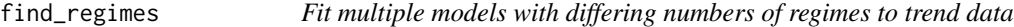

#### Description

Fit multiple models with differing numbers of regimes to trend data

#### Usage

```
find_regimes(y, sds = NULL, min_regimes = 1, max_regimes = 3,
  iter = 2000, thin = 1, chains = 1, ...)
```
# <span id="page-4-0"></span>find\_swans 5

#### Arguments

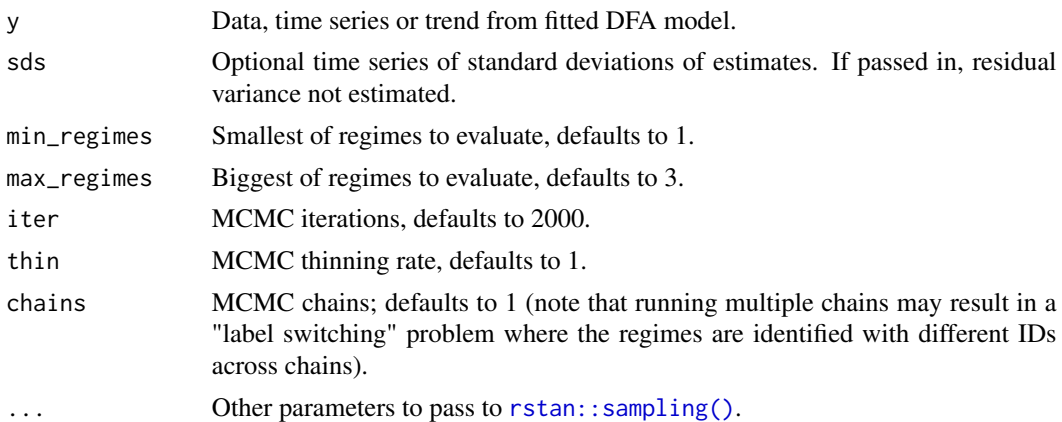

#### Examples

data(Nile) find\_regimes(log(Nile), iter = 500, chains = 1, max\_regimes = 2)

find\_swans *Find outlying "black swan" jumps in trends*

# Description

Find outlying "black swan" jumps in trends

#### Usage

```
find_swans(rotated_modelfit, threshold = 0.01, plot = FALSE)
```
# Arguments

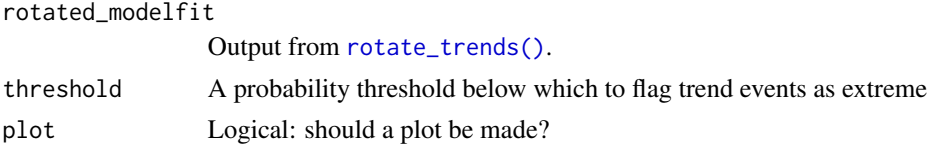

#### Value

Prints a ggplot2 plot if plot = TRUE; returns a data frame indicating the probability that any given point in time represents a "black swan" event invisibly.

# References

Anderson, S.C., Branch, T.A., Cooper, A.B., and Dulvy, N.K. 2017. Black-swan events in animal populations. Proceedings of the National Academy of Sciences 114(12): 3252-3257. https://doi.org/10.1073/pnas.16115251

#### Examples

```
set.seed(1)
s \leq -\sin_d f a(num_trends = 1, num_ts = 3, num_years = 30)
s$y_sim[1, 15] <- s$y_sim[1, 15] - 6
plot(s$y_sim[1,], type = "o")
abline(v = 15, col = "red")
# only 1 chain and 250 iterations used so example runs quickly:
m < - fit_dfa(y = s$y_sim, num_trends = 1, iter = 250, chains = 1, nu_fixed = 2)
r <- rotate_trends(m)
p <- plot_trends(r) #+ geom_vline(xintercept = 15, colour = "red")
print(p)
# a 1 in 1000 probability if was from a normal distribution:
find_swans(r, plot = TRUE, threshold = 0.001)
```
<span id="page-5-1"></span>

fit\_dfa *Fit a Bayesian DFA*

#### Description

Fit a Bayesian DFA

#### Usage

```
fit_dfa(y = y, num_trends = 1, varIndx = NULL, zscore = TRUE,iter = 2000, chains = 4, thin = 1, control = list(adapt_delta =
 0.99, max_treedepth = 20), nu_fixed = 101, est_correlation = FALSE,
  estimate_nu = FALSE, estimate_trend_ar = FALSE,
  estimate_trend_ma = FALSE, sample = TRUE, data_shape = c("wide",
  "long"), obs\_covar = NULL, pro\_covar = NULL, ...)
```
#### **Arguments**

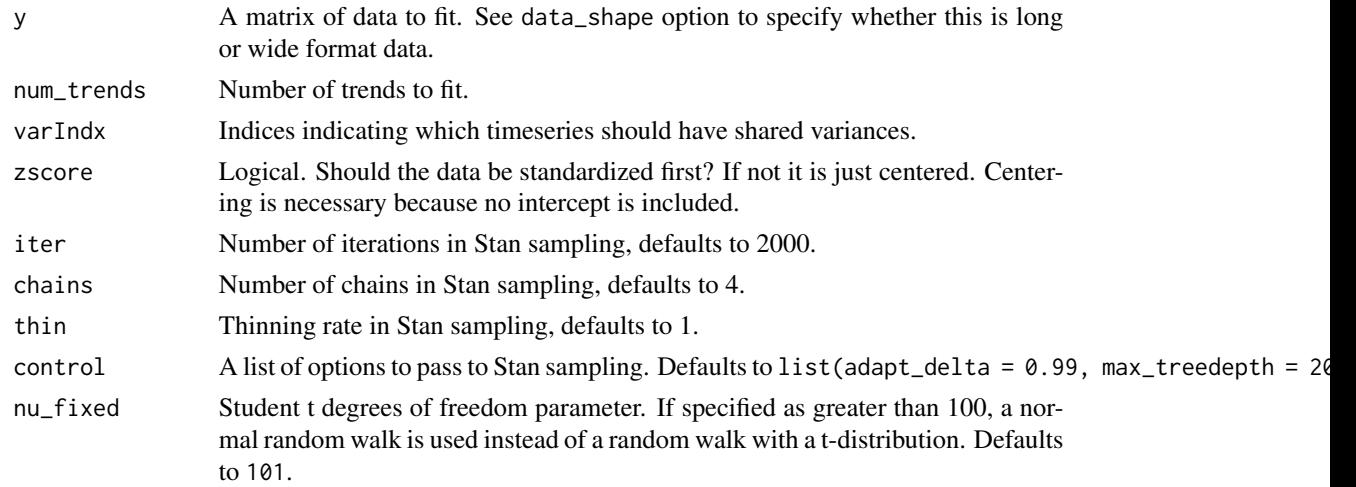

<span id="page-5-0"></span>

#### <span id="page-6-0"></span>fit\_dfa 7

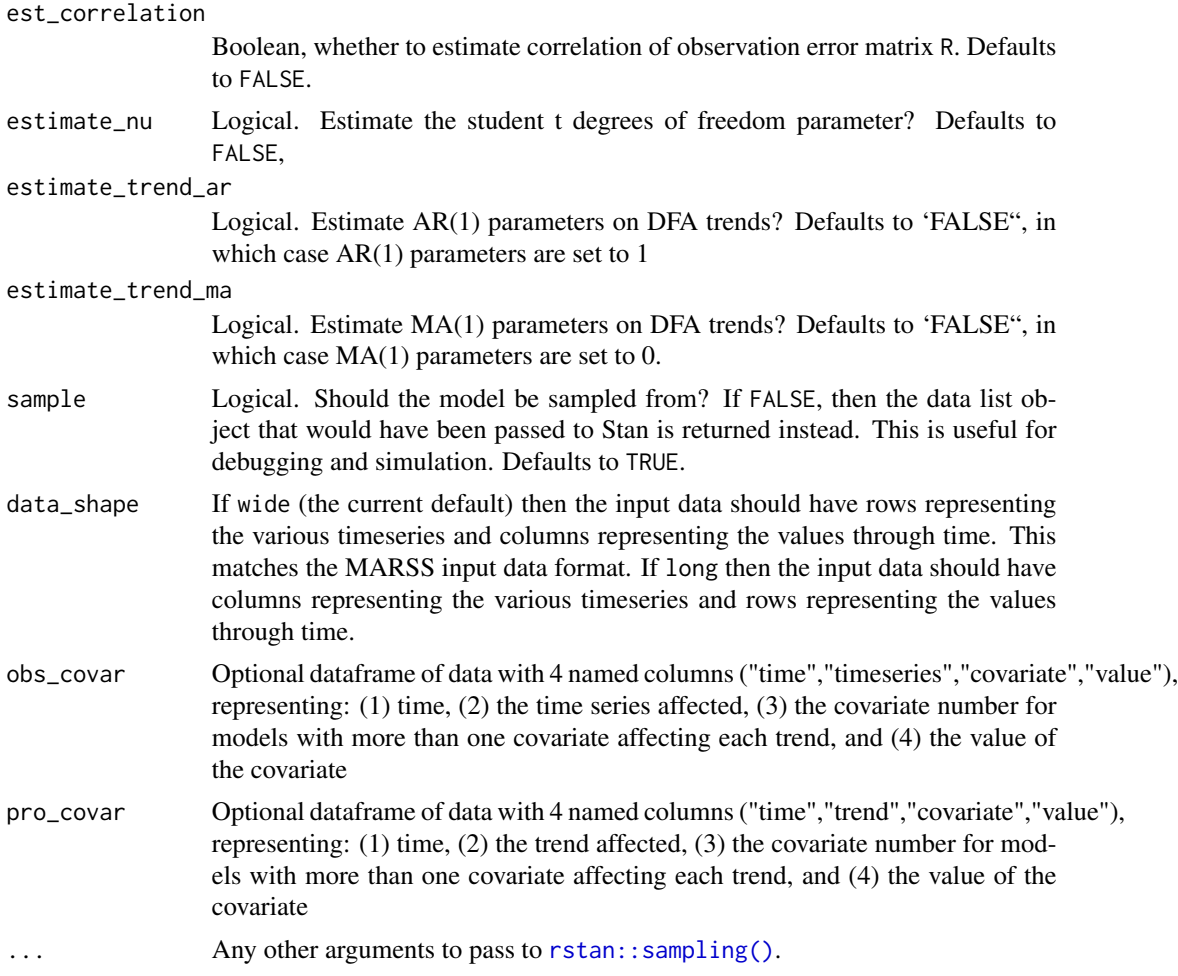

# Details

Note that there is nothing restricting the loadings and trends from being inverted (i.e. multiplied by -1) for a given chain. Therefore, if you fit multiple chains, the package will attempt to determine which chains need to be inverted using the function [find\\_inverted\\_chains\(\)](#page-3-1).

#### See Also

plot\_loadings plot\_trends rotate\_trends find\_swans

```
set.seed(42)
s \leq \text{sim\_dfa(num\_trends = 1, num\_years = 20, num_ts = 3)}# only 1 chain and 250 iterations used so example runs quickly:
m \le fit_dfa(y = s$y_sim, iter = 250, chains = 1)
## Not run:
# example of observation error covariates
obs_covar = expand.grid("time"=1:20,"timeseries"=1:3,"covariate"=1)
```

```
obs_covar$value=rnorm(nrow(obs_covar),0,0.1)
m \le fit_dfa(y = s$y_sim, iter = 250, chains = 1, obs_covar=obs_covar)
# example of process error covariates
pro_covar = expand.grid("time"=1:20,"trend"=1:3,"covariate"=1)
pro_covar$value=rnorm(nrow(pro_covar),0,0.1)
m \le fit_dfa(y = s$y_sim, iter = 250, chains = 1, pro_covar=pro_covar)
## End(Not run)
```

```
fit_regimes Fit models with differing numbers of regimes to trend data
```
Fit models with differing numbers of regimes to trend data

#### Usage

```
fit_regimes(y, sds = NULL, n_regimes = 2, iter = 2000, thin = 1,
 chains = 1, ...)
```
# Arguments

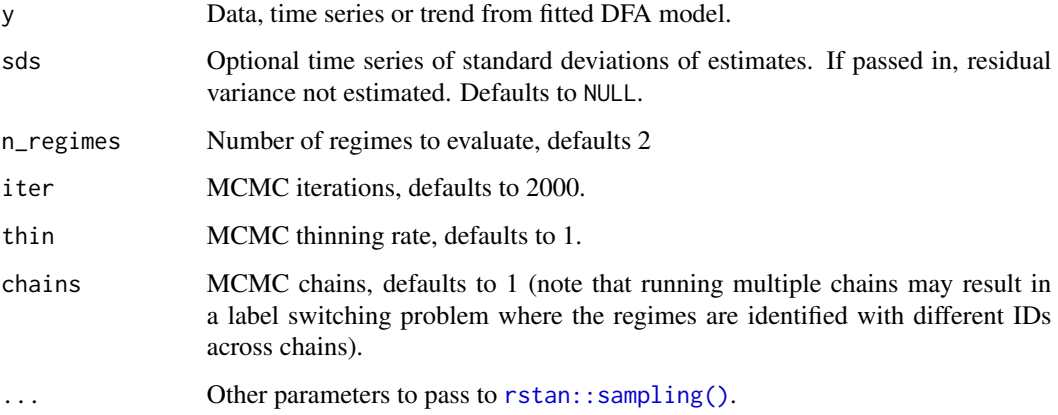

```
data(Nile)
fit_regimes(log(Nile), iter = 1000, n_regimes = 1)
```
<span id="page-7-0"></span>

<span id="page-8-0"></span>

Create initial values for the HMM model.

# Usage

hmm\_init(K, x\_t)

# Arguments

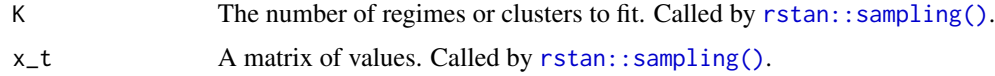

# Value

list of initial values (mu, sigma)

<span id="page-8-1"></span>invert\_chains *Invert chains*

# Description

Invert chains

# Usage

invert\_chains(model, trends = 1, print = FALSE, ...)

# Arguments

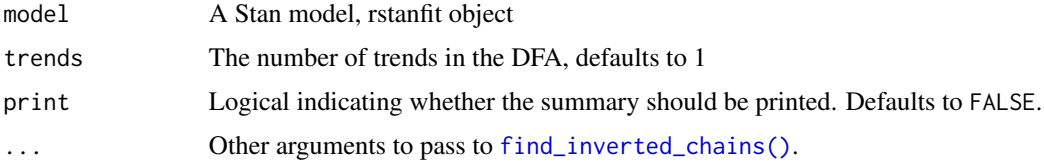

# See Also

find\_inverted\_chains

<span id="page-9-0"></span>

Pass in rstanfit model object, and a threshold Rhat value for convergence. Returns boolean.

#### Usage

```
is_converged(fitted_model, threshold = 1.05, parameters = c("sigma",
  "x", "Z"))
```
#### Arguments

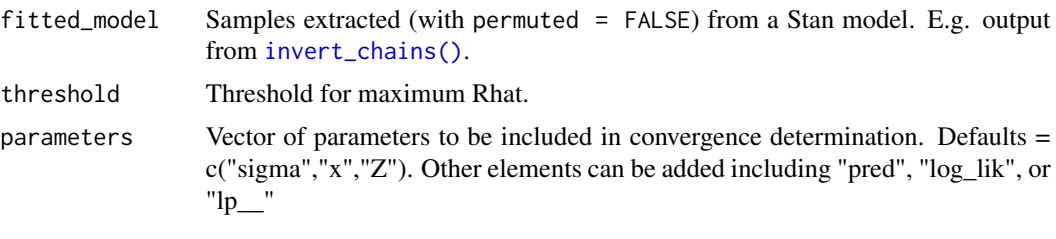

loo.bayesdfa *LOO information criteria*

#### <span id="page-9-1"></span>Description

Extract the LOOIC (leave-one-out information criterion) using [loo::loo\(\)](#page-0-0). Note that we've implemented slightly different variants of loo, based on whether the DFA observation model includes correlation between time series or not (default is no correlation). Importantly, these different versions are not directly comparable to evaluate data support for including correlation or not in a DFA. If time series are not correlated, the point-wise log-likelihood for each observation is calculated and used in the loo calculations. However if time series are correlated, then each time slice is assumed to be a joint observation of all variables, and the point-wise log-likelihood is calculated as the joint likelihood of all variables under the multivariate normal distribution.

#### Usage

## S3 method for class 'bayesdfa'  $\text{loo}(x, \ldots)$ 

#### Arguments

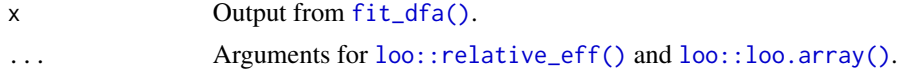

# <span id="page-10-0"></span>plot\_fitted 11

# Examples

```
set.seed(1)
s \leq \text{sim\_dfa(num\_trends = 1, num\_years = 50, num\_ts = 3)}m \leq fit_dfa(y = s\ y_sim, iter = 300, chains = 1, num_trends = 1)
loo(m)
```
# plot\_fitted *Plot the trends from a DFA*

# Description

Plot the trends from a DFA

#### Usage

plot\_fitted(modelfit, names = NULL)

# Arguments

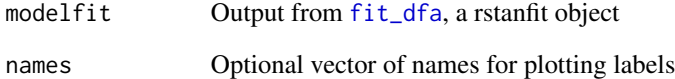

#### See Also

plot\_loadings fit\_dfa rotate\_trends

#### Examples

y <- sim\_dfa(num\_trends = 2, num\_years = 20, num\_ts = 4)  $m \leq fit_dfa(y = y, num_trends = 2, iter = 200, chains = 1)$ p <- plot\_fitted(m) print(p)

<span id="page-11-0"></span>

Plot the loadings from a DFA

# Usage

```
plot_loadings(rotated_modelfit, names = NULL, facet = TRUE,
  violin = TRUE, conf_level = 0.95, threshold = NULL)
```
#### Arguments

rotated\_modelfit

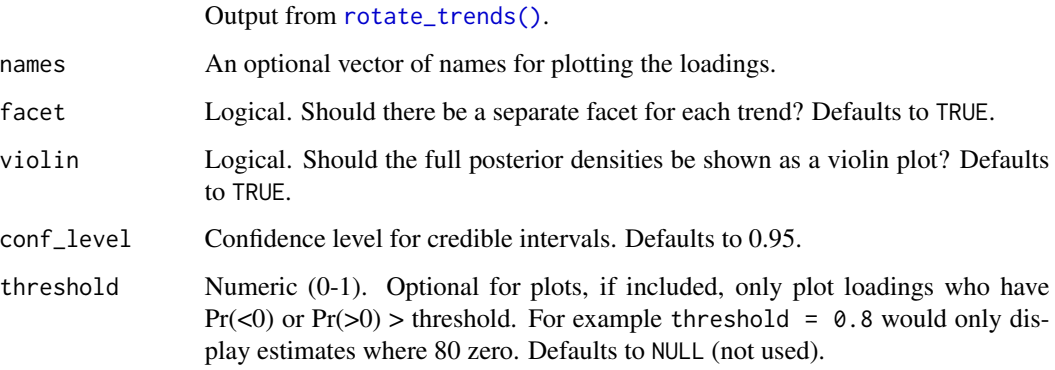

#### See Also

plot\_trends fit\_dfa rotate\_trends

```
set.seed(42)
s \leq \text{sim\_dfa(num\_trends = 2, num_ts = 4, num\_years = 10)}# only 1 chain and 180 iterations used so example runs quickly:
m \leq - \text{fit\_dfa}(y = s\text{sy\_sim}, \text{num\_trends} = 2, \text{iter} = 180, \text{ chains} = 1)r <- rotate_trends(m)
plot_loadings(r, violin = FALSE, facet = TRUE)
plot_loadings(r, violin = FALSE, facet = FALSE)
plot_loadings(r, violin = TRUE, facet = FALSE)
plot_loadings(r, violin = TRUE, facet = TRUE)
```
<span id="page-12-0"></span>plot\_regime\_model *Plot the state probabilities from* [find\\_regimes\(\)](#page-3-2)

# Description

Plot the state probabilities from [find\\_regimes\(\)](#page-3-2)

#### Usage

```
plot_regime_model(model, probs = c(0.05, 0.95), type = c("probability","means"), regime_prob_threshold = 0.9, plot_prob_indices = NULL,
  flip_regimes = FALSE)
```
# Arguments

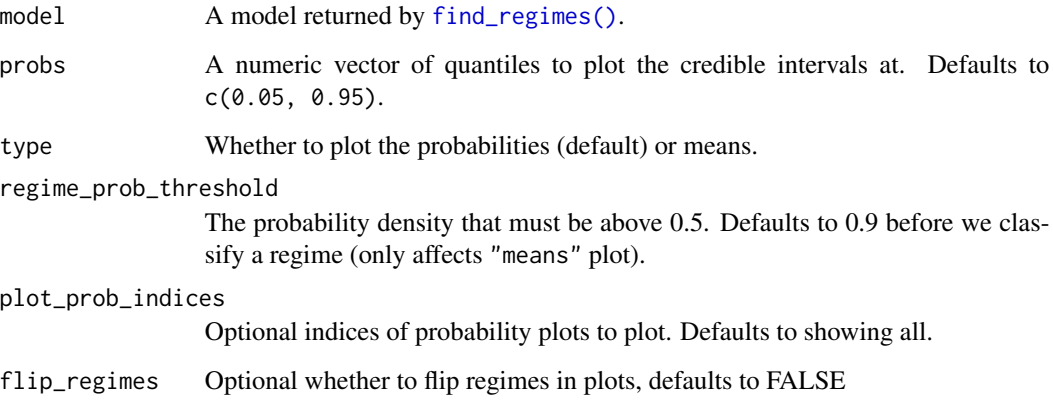

#### Details

Note that the original timeseries data (dots) are shown scaled between 0 and 1.

```
data(Nile)
m <- fit_regimes(log(Nile), n_regimes = 2, chains = 1, iter = 800)
plot_regime_model(m)
plot_regime_model(m, plot_prob_indices=c(2))
plot_regime_model(m, type = "means")
```
<span id="page-13-0"></span>

Plot the trends from a DFA

#### Usage

```
plot_trends(rotated_modelfit, years = NULL, highlight_outliers = FALSE,
  threshold = 0.01)
```
# Arguments

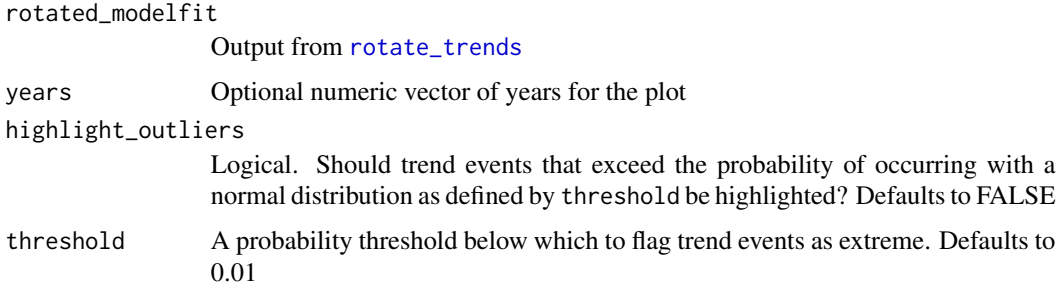

#### See Also

plot\_loadings fit\_dfa rotate\_trends

#### Examples

```
set.seed(1)
s <- sim_dfa(num_trends = 1)
m \le fit_dfa(y = s$y_sim, num_trends = 1, iter = 500, chains = 1)
r <- rotate_trends(m)
p <- plot_trends(r)
print(p)
```
predicted *Calculate predicted value from DFA object*

#### Description

Pass in rstanfit model object. Returns array of predictions, dimensioned number of MCMC draws x number of MCMC chains x time series length x number of time series

# <span id="page-14-0"></span>rotate\_trends 15

#### Usage

predicted(fitted\_model)

#### Arguments

fitted\_model Samples extracted (with permuted = FALSE) from a Stan model. E.g. output from [invert\\_chains\(\)](#page-8-1).

#### Examples

```
set.seed(42)
s \leq \text{sim\_dfa(num\_trends = 1, num\_years = 20, num\_ts = 3)}# only 1 chain and 1000 iterations used so example runs quickly:
m \le fit_dfa(y = s$y_sim, iter = 1000, chains = 1)
pred <- predicted(m)
```
<span id="page-14-1"></span>rotate\_trends *Rotate the trends from a DFA*

#### Description

Rotate the trends from a DFA

#### Usage

```
rotate_trends(fitted_model, conf_level = 0.95, invert = FALSE)
```
# Arguments

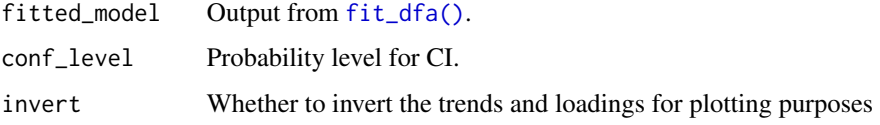

```
set.seed(42)
s \leq \text{sim\_dfa(num\_trends = 1, num\_years = 20, num_ts = 3)}# only 1 chain and 800 iterations used so example runs quickly:
m \le fit_dfa(y = s$y_sim, iter = 800, chains = 1)
r <- rotate_trends(m)
plot_trends(r)
```
<span id="page-15-0"></span>

Simulate from a DFA

# Usage

```
sim_dfa(num_trends = 1, num_years = 20, num_tss = 4,loadings_matrix = matrix(nrow = num_ts, ncol = num_trends, rnorm(num_ts
 * num_trends, 0, 1)), sigma = rlnorm(1, meanlog = log(0.2), 0.1),
 varIndx = rep(1, num_ts), extreme_value = NULL, extreme_loc = NULL,
 nu_fixed = 100, user_supplied_deviations = NULL)
```
# Arguments

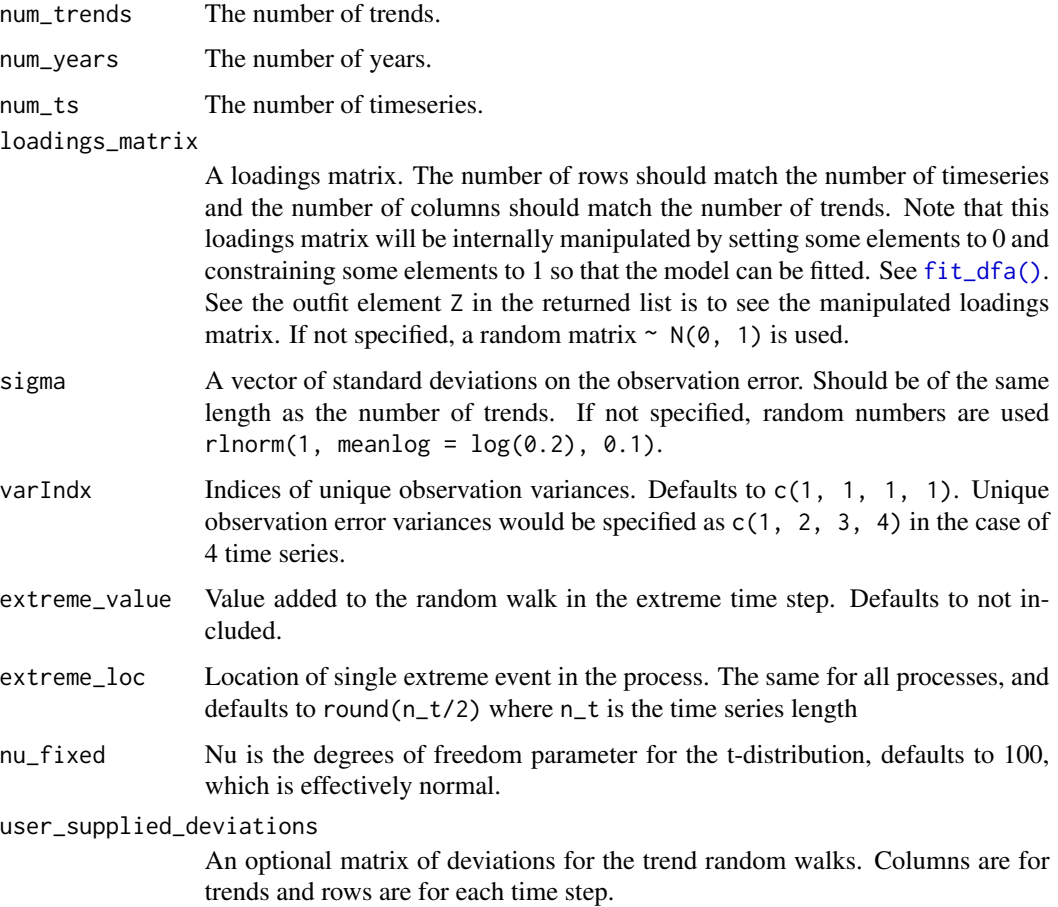

#### <span id="page-16-0"></span>trend\_cor 17

#### Value

A list with the following elements: y\_sim is the simulated data, pred is the true underlying data without observation error added, x is the underlying trends, Z is the manipulated loadings matrix that is fed to the model.

# Examples

```
x \le - \text{sim\_dfa(num\_trends = 2)}names(x)
matplot(t(x$y_sim), type = "l")
mathot(t(x*x), type = "l")set.seed(42)
x \le -\sin_d\theta (extreme_value = -4, extreme_loc = 10)
matplot(t(x$x), type = "1");abline(v = 10)
matplot(t(x$pred), type = "1");abline(v = 10)
set.seed(42)
x \leftarrow \text{sim\_dfa}()matplot(t(x$x), type = "l");abline(v = 10)
matplot(t(x$pred), type = "1");abline(v = 10)
```
<span id="page-16-1"></span>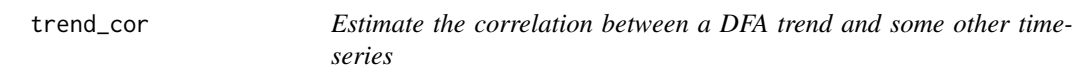

#### Description

Fully incorporates the uncertainty from the posterior of the DFA trend

#### Usage

```
trend_cor(rotated_modelfit, y, trend = 1,
  time\_window = seq\_len(lenyth(y)), trend\_samples = 100,stan_iter = 300, stan_chains = 1, ...)
```
#### Arguments

rotated\_modelfit

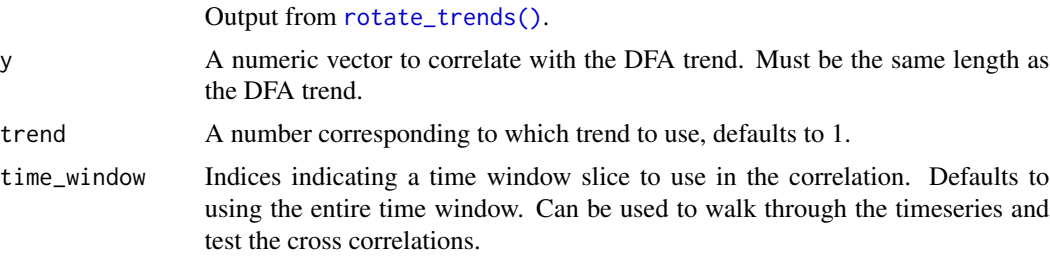

<span id="page-17-0"></span>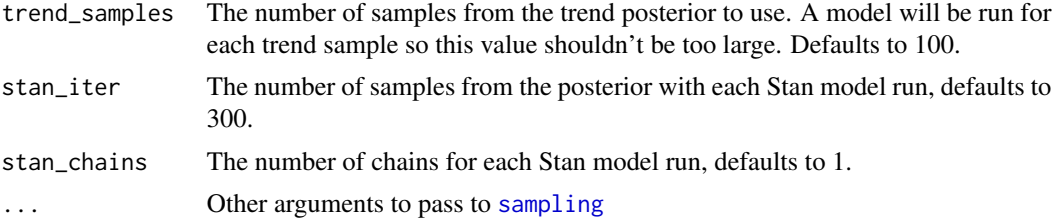

# Details

Uses a sigma  $\sim$  half\_t(3, 0, 2) prior on the residual standard deviation and a uniform(-1, 1) prior on the correlation coefficient. Fitted as a linear regression of  $y \sim x$ , where y represents the y argument to [trend\\_cor\(\)](#page-16-1) and x represents the DFA trend, and both y and x have been scaled by subtracting their means and dividing by their standard deviations. Samples are drawn from the posterior of the trend and repeatedly fed through the Stan regression to come up with a combined posterior of the correlation.

#### Value

A numeric vector of samples from the correlation coefficient posterior.

```
set.seed(1)
s \leq -\sin_dfa(num_trends = 1, num_years = 15)m \le fit_dfa(y = s$y_sim, num_trends = 1, iter = 500, chains = 1)
r <- rotate_trends(m)
n_years <- ncol(r$trends[,1,])
fake_dat <- rnorm(n_years, 0, 1)
correlation <- trend_cor(r, fake_dat, trend_samples = 25)
hist(correlation)
correlation \le trend_cor(r, y = fake_dat, time_window = 5:15,
  trend_samples = 25)
hist(correlation)
```
# <span id="page-18-0"></span>Index

bayesdfa *(*bayesdfa-package*)*, [2](#page-1-0) bayesdfa-package, [2](#page-1-0) find\_dfa\_trends, [3](#page-2-0) find\_inverted\_chains, [4](#page-3-0) find\_inverted\_chains(), *[7](#page-6-0)*, *[9](#page-8-0)* find\_regimes, [4](#page-3-0) find\_regimes(), *[13](#page-12-0)* find\_swans, [5](#page-4-0) fit\_dfa, [6,](#page-5-0) *[11](#page-10-0)* fit\_dfa(), *[10](#page-9-0)*, *[15,](#page-14-0) [16](#page-15-0)* fit\_regimes, [8](#page-7-0) hmm\_init, [9](#page-8-0) invert\_chains, [9](#page-8-0) invert\_chains(), *[10](#page-9-0)*, *[15](#page-14-0)* is\_converged, [10](#page-9-0) loo, *[3](#page-2-0)* loo *(*loo.bayesdfa*)*, [10](#page-9-0) loo.bayesdfa, [10](#page-9-0) loo::loo(), *[10](#page-9-0)* loo::loo.array(), *[10](#page-9-0)* loo::relative\_eff(), *[10](#page-9-0)* plot\_fitted, [11](#page-10-0) plot\_loadings, [12](#page-11-0) plot\_regime\_model, [13](#page-12-0) plot\_trends, [14](#page-13-0) predicted, [14](#page-13-0) rotate\_trends, *[14](#page-13-0)*, [15](#page-14-0) rotate\_trends(), *[5](#page-4-0)*, *[12](#page-11-0)*, *[17](#page-16-0)* rstan::sampling(), *[5](#page-4-0)*, *[7–](#page-6-0)[9](#page-8-0)* sampling, *[18](#page-17-0)* sim\_dfa, [16](#page-15-0) trend\_cor, [17](#page-16-0) trend\_cor(), *[18](#page-17-0)*